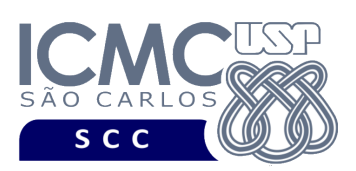

UNIVERSIDADE DE SÃO PAULO INSTITUTO DE CIÊNCIAS MATEMÁTICAS E DE COMPUTAÇÃO Departamento de Ciências de Computação

## **Universidade de São Paulo Instituto de Ciências Matemáticas e de Computação Departamento de Ciências de Computação Disciplina de Organização de Arquivos Profa. Dra. Cristina Dutra de Aguiar Ciferri**

## **Lista de Exercícios**

*Essa lista de exercícios contém exercícios referentes às aulas ministradas com o conteúdo dos capítulos 1 a 5 do livro texto "File Structures", dos autores M. J. Folk e B. Zoellick. Apesar de bastante abrangente, essa lista de exercícios não é exaustiva e, portanto, o aluno deve basear seus estudos nas aulas ministradas, no conteúdo das transparências, no conteúdo do livro texto e também em materiais adicionais que possam complementar o aprendizado. Bons estudos!*

Qual a diferença entre arquivo lógico e arquivo físico?

O que é um descritor de arquivo?

O que são as tabelas TDAA (Tabela de Descritores de Arquivos Abertos) e TAAP (Tabela de Arquivos Abertos por Processo)?

Defina os conceitos de arquivo, diretório e partição.

Explique o significado de RAID no contexto de armazenamento em memória secundária. Quais as vantagens do uso de RAID? Explique e compare os seguintes níveis de RAID: 0 e 1. Extra: pesquise sobre os diferentes níveis de RAID.

O que é a operação de *seeking*? Por que devemos minimizá-la?

Como é organizado fisicamente um disco? Em especial, justifique sobre a existência física do conceito de cilindro.

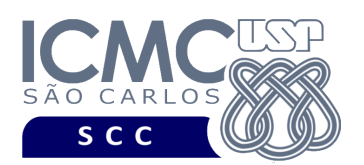

UNIVERSIDADE DE SÃO PAULO INSTITUTO DE CIÊNCIAS MATEMÁTICAS E DE COMPUTAÇÃO Departamento de Ciências de Computação

Qual a capacidade de armazenamento de um disco com a seguinte configuração?

- número de bytes por setor: 256
- número de setores por trilha: 31
- número de trilhas por cilindro: 32
- número de cilindros: 2046

Considerando o disco definido na questão anterior, quantos cilindros são necessários para armazenar um arquivo com 10000 registros de 128 bytes?

Quais os custos considerados no custo de acesso ao disco?

O que é página de disco? Qual a necessidade de se usar páginas de disco? Liste todos os sinônimos do conceito de página de disco.

Como é organizada fisicamente uma fita?

O que é buffer?

Cite e explique os diferentes métodos para organização de campos.

Cite e explique os diferentes métodos para organização de registros.

Considere que os campos dos registros de um arquivo sejam: CPF, nome e e-mail. Ademais, considere os seguintes dados a serem armazenados nos campos do seu arquivo:

(i) CPF = 12354689545 nome = José*b*da*b*Silvae-mail = jds@exemplo.questao*;*

(ii) CPF = 85948574852 nome = Maria*b*Antonieta*b*Pereira e-mail = map@exemplo.questao;

(iii)  $CPF = 14458496589$  nome = Paulo*b*Ferreira e-mail = pf@exemplo.questao.

Considere que os metadados não são armazenados nos registros, e que *b* representa espaço em branco. Represente como os dados estão armazenados no arquivo e indique o RRN e o respectivos *byte offset*, considerando:

- a) campos de tamanho variável delimitados por | e registros de tamanho fixo de 60 bytes;
- b) campos de tamanho variável delimitados por | e registros de tamanho variável delimitados por #;
- c) campos de tamanho fixo (NUSP de 11 bytes, nome de 30 bytes e e-mail de 25 bytes) e registros de tamanho fixo.

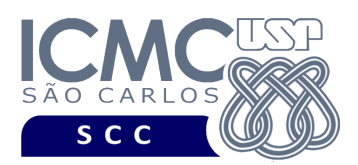

UNIVERSIDADE DE SÃO PAULO INSTITUTO DE CIÊNCIAS MATEMÁTICAS E DE COMPUTAÇÃO Departamento de Ciências de Computação

## Qual a diferença entre chave primária e chave secundária?

Diferencie busca sequencial de acesso direto.

Qual o relacionamento entre organização de arquivos e acesso a arquivos?

Codifique as duas sequências de bytes (forma hexadecimal) abaixo usando 0xff como código indicador de repetição (*run-length*). Discuta os resultados obtidos e como os mesmos poderiam ser melhorados.

a) 01 01 01 01 01 01 01 02 03 03 03 03 03 03 04 05 06 06 07 b) 01 01 02 02 03 03 04 05 06 06 05 05 04 04

Como é realizado o reaproveitamento de espaço em um arquivo com registros de tamanho fixo?

Como é realizado o reaproveitamento de espaço em um arquivo com registros de tamanho variável?

Você usava a versão 1 de um compilador que fechava automaticamente os seus arquivos. Portanto, no seu programa, não haviam comandos para fechar os arquivos. Depois você passou a usar a versão 2 desse compilador. Porém, na versão 2, os arquivos não são fechados automaticamente. Que problemas isso pode causar?

Suponha que você está escrevendo uma lista de nomes em um arquivo, sendo que cada nome é escrito em um comando de escrita. Por que não é uma boa ideia abrir o arquivo antes de cada escrita e fechá-lo logo após cada escrita?

O que é metadado? Aonde o metadado deve ser armazenado? Cite exemplos de metadados.